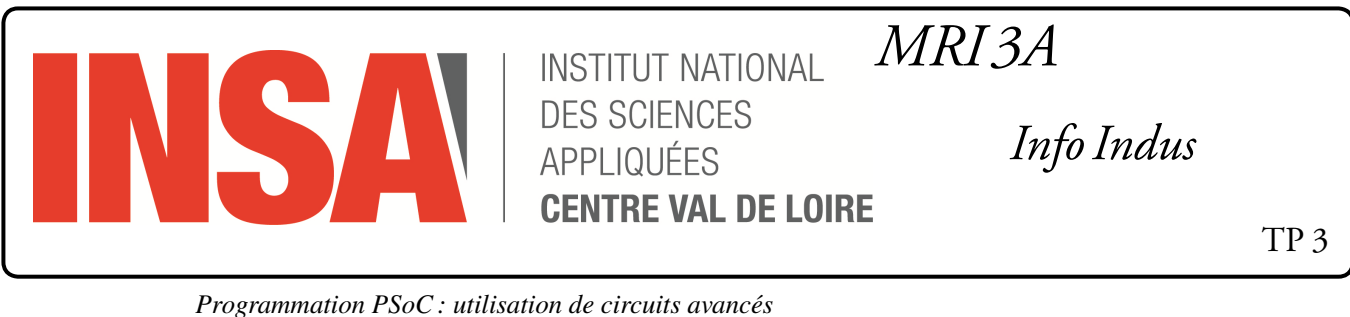

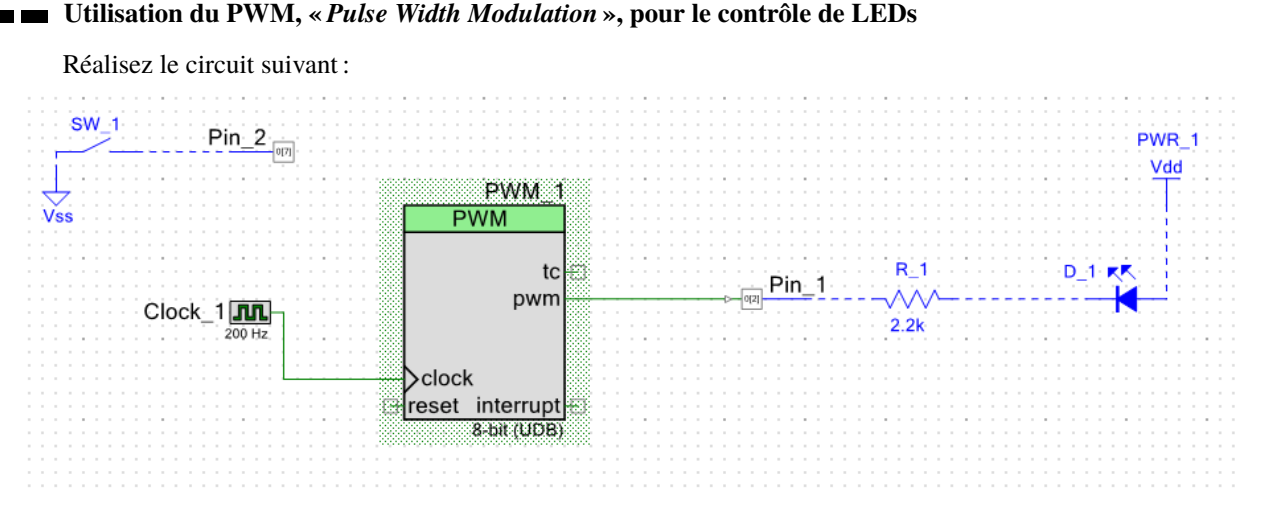

## Vous configurerez le circuit de PWM de la manière suivante :

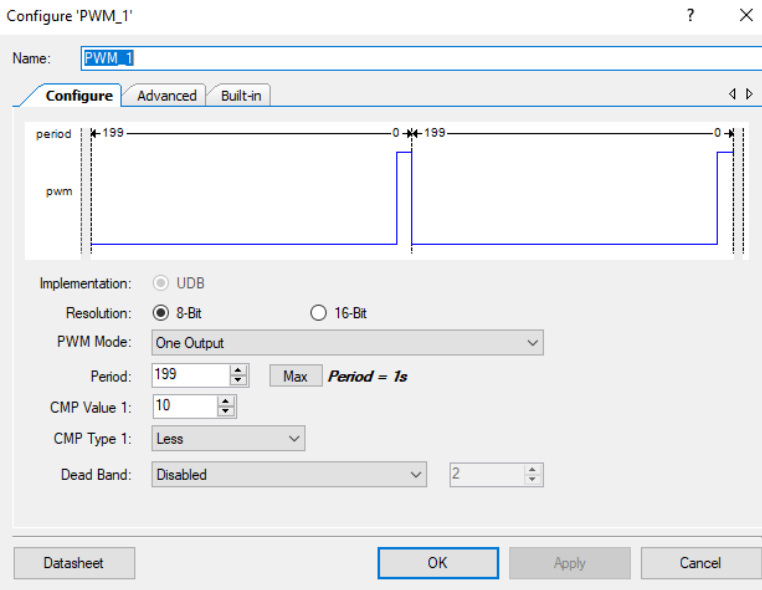

Le PWM est construit de la manière suivante :

- ⊳ il démarre à partir d'une valeur choisie ;
- ⊳ à chaque cycle de l'horloge dont la fréquence est choisie, il décrémente la valeur du compteur ;
- ⊳ suivant une comparaison utilisant :
	- ⋄ une valeur de référence choisie (appelée ici « *CMP Value 1* » ;
	- ⋄ un opérateur de comparaison choisi (ici « less ») ;
	- ⋄ la valeur courante du compteur ;
- ⊳ la valeur en sortie du PWM est le résultat de cette comparaison (sur la figure, la valeur est vraie pour les valeurs 199 à 11, puis fausse pour les valeurs 10 et 0) ;

## Attention

Pour déclencher le circuit de PWM vous devrez appeler la fonction C :

void PWM\_1\_Start(void);

## **Questions :**

- 1. Sachant que la fréquence de l'horloge est de 200Hz, quelle est la durée de la période ? Combien de temps :
	- ⋄ prends la décrémentation d'une valeur du compteur ?
	- ⋄ dure l'allumage de la LED ?

Quelle le pourcentage du temps d'allumage de la LED par rapport au temps d'extinction ? Est-ce que l'on peut s'en servir pour donner l'impression que la LED est moins lumineuse ?

- 2. Créez le circuit demandé en utilisant le bouton pour :
	- ⋄ activer le clignotement de la LED lorsque le bouton est appuyé ;
	- ⋄ éteindre la LED si le bouton n'est pas appuyé ;

Faut-il utiliser un programme C ou un circuit logique pour faire ce travail ?

3. Écrivez un programme C permettant lors de l'appui du bouton de passer d'un temps d'allumage de 25ms au lieu de 250ms.

Les fonctions C à votre disposition sont :

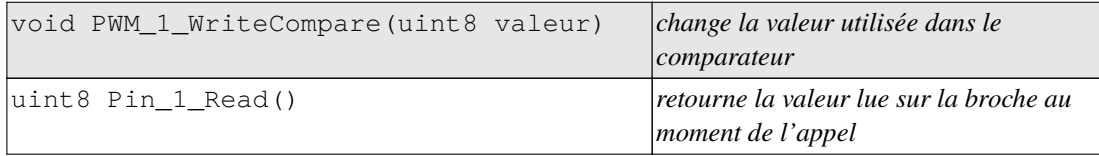

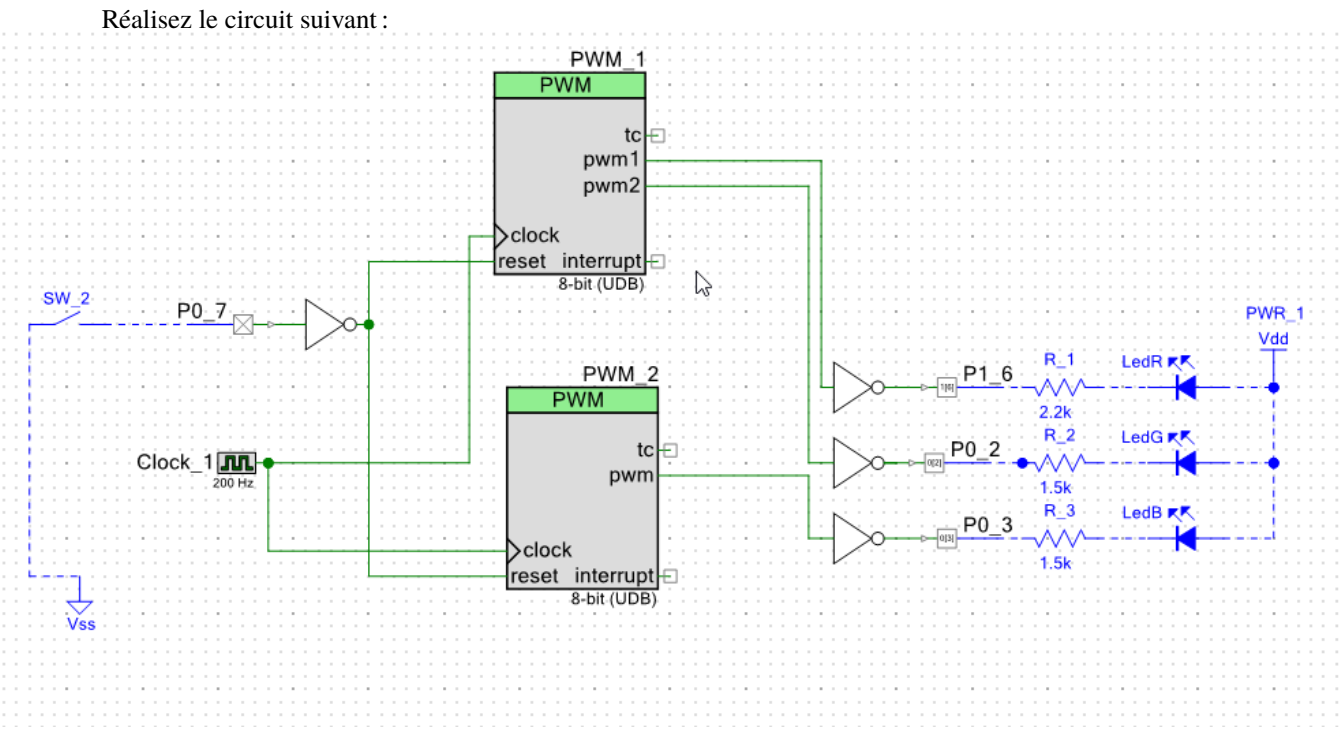

Vous configurerez le PWM de la manière suivante :

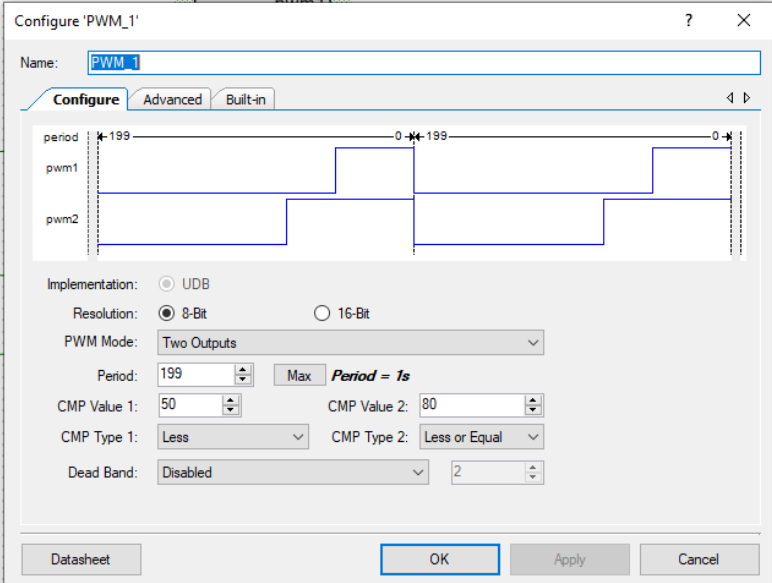

- 3. Quel est le rôle du bouton ? À quoi sert le NON logique sur le bouton ? Sur les LEDs ? Que se passe-t-il si on maintient le bouton appuyé ? Est-ce normal ?
- 4. Écrivez un programme modifiant les 3 PWMs de manière aléatoires toutes les secondes Les fonctions C à votre disposition sont :

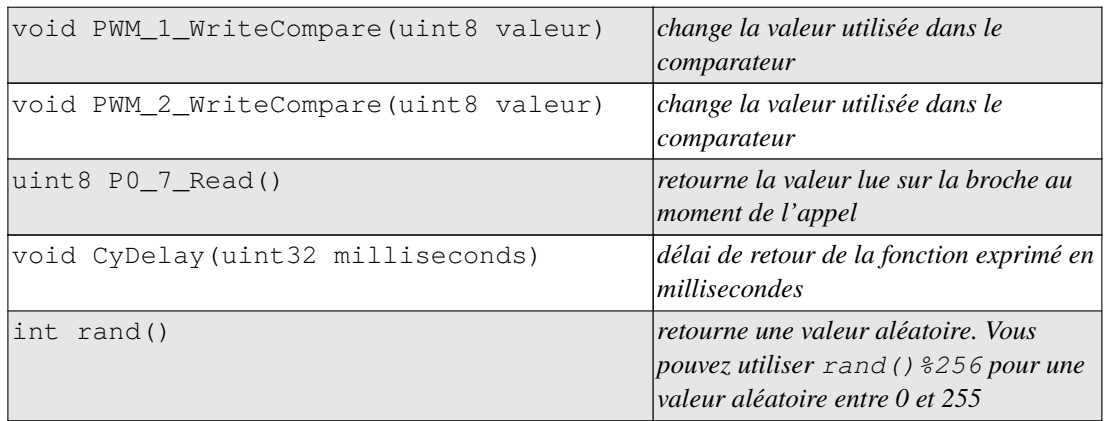

*Resp. UE : P-F. Bonnefoi, http://p-fb.net/, « Info Indus–TP 3 » version du 14 juin 2023, rédigé avec ConTEXt – Don't Panic !* 3/3